## **Korekcie staníc a meraných bodov**

Korekcie staníc a meraných bodov slúžia na rýchlu konfiguráciu objektov pomocou referenných súborov typu [REF](https://doc.ipesoft.com/pages/viewpage.action?pageId=130646110) alebo [CSV](https://doc.ipesoft.com/pages/viewpage.action?pageId=130646109). Pomocou týchto súborov je možné vytvára alebo aktualizova (update) parametre staníc a meraných bodov. Po výbere položky **Korekcia staníc a meraných bodov** z menu **Objekty** sa otvorí nasledovné dialógové okno.

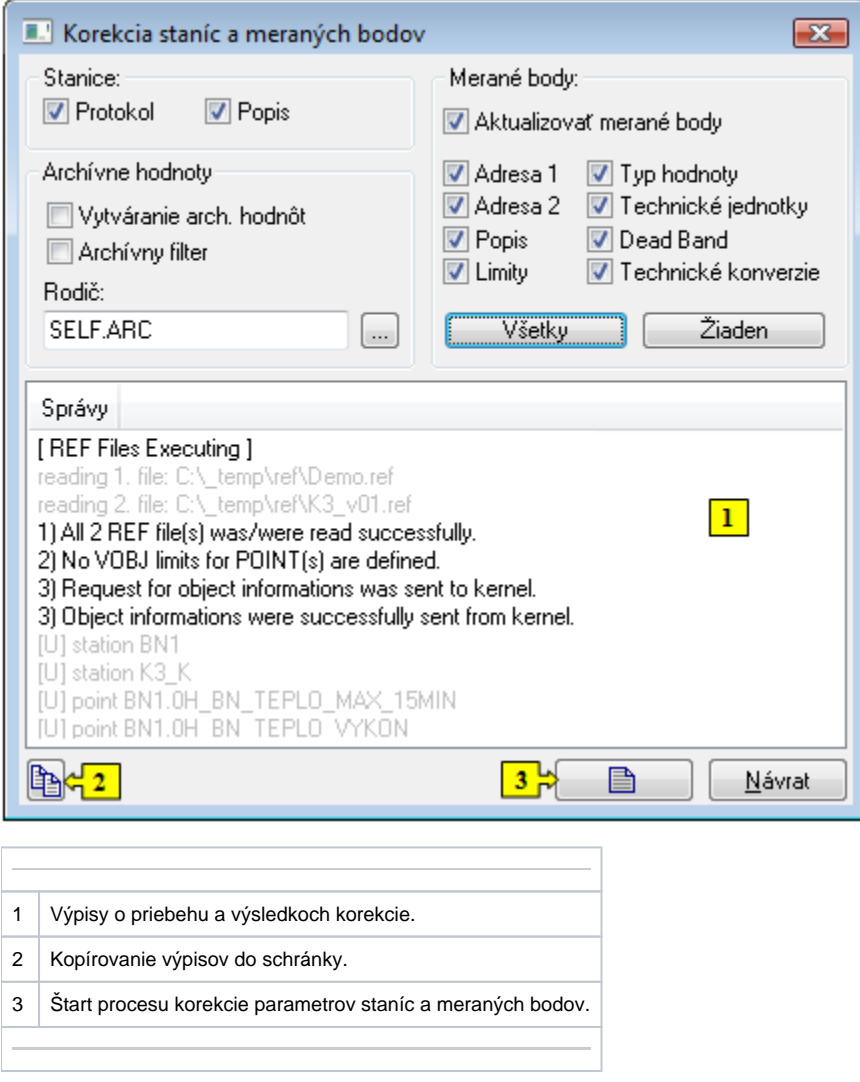

## **Stanice**

Voby **Protokol** a **Popis** urujú, i sa majú zmeni nastavenia daných konfiguraných parametrov komunikaných staníc poda referenných súborov. V prípade aktívnej voby sa príslušný parameter nastaví poda referenných súborov. Táto aktualizácia sa vykoná pre všetky stanice z konfiguranej databázy, ktoré sú definované aj v referenných súboroch.

## **Archívne hodnoty**

Proces [D2000 CNF](https://doc.ipesoft.com/pages/viewpage.action?pageId=130651436) umožuje vytvori z meraných bodov, definovaných v referenných súboroch, archívne objekty - objekty typu [Archivovaná hodnota](https://doc.ipesoft.com/pages/viewpage.action?pageId=130646656). Ak je voba **Vytváranie arch. hodnôt** aktívna, pre každý meraný bod z referenného súboru sa vytvorí archívny objekt (archivovaná hodnota). Parameter **Rodi** definuje rodia pre archivované hodnoty. Voba **Archívny filter** uruje, i sa majú pre vytváranú archivovanú hodnotu použi nastavenia filtra poda referenného súboru. Mená nových archívnych objektov sa vytvárajú poda nasledujúcich pravidiel:

1. ak má meno meraného bodu štruktúru

**predpona\_mb.vlastne\_meno\_mb.prípona\_mb**,

potom meno archivovanej premennej bude ma štruktúru

**predpona\_ar.vlastne\_meno\_mb.prípona\_ar**

Napríklad pre meraný bod M.TempAvg.B04 sa vytvorí archivovaná hodnota ARC.TempAvg.AR1.

2. ak má meno meraného bodu štruktúru

**#.vlastne\_meno\_mb.prípona\_mb**,

potom meno archivovanej premennej bude ma štruktúru

**predpona\_ar.#.vlastne\_meno\_mb.prípona\_ar**

Napríklad pre meraný bod StationKS2.TempAvg.B04 sa vytvorí archivovaná hodnota ARC.StationKS2.TempAvg.AR1.

Poznámka: Znak "#" je pri vytvorení objektu nahradený menom rodia tohto objektu.

## **Merané body**

Pokia [D2000 CNF](https://doc.ipesoft.com/pages/viewpage.action?pageId=130651436) nájde pri korekcii v referenných súboroch meraný bod, ktorý sa nenachádza v konfiguranej databáze, doplní ho do tejto databázy. Ak takýto bod v konfiguranej databáze už existuje a voba **Aktualizova merané body** je aktívna, prepíše jeho konfiguráciu v databáze poda referenného súboru. Toto aktualizovanie (update) meraných bodov sa týka len tých konfiguraných parametrov, ktoré sú v dialógovom okne zaiarknuté.